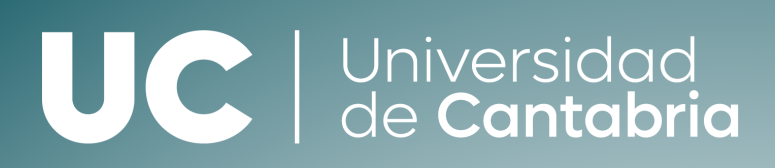

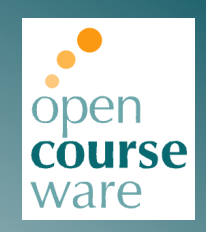

# **Medios de Transmisión Guiados**

### **Examen parcial Bloque II (Solución).**

## **Diciembre 2022**

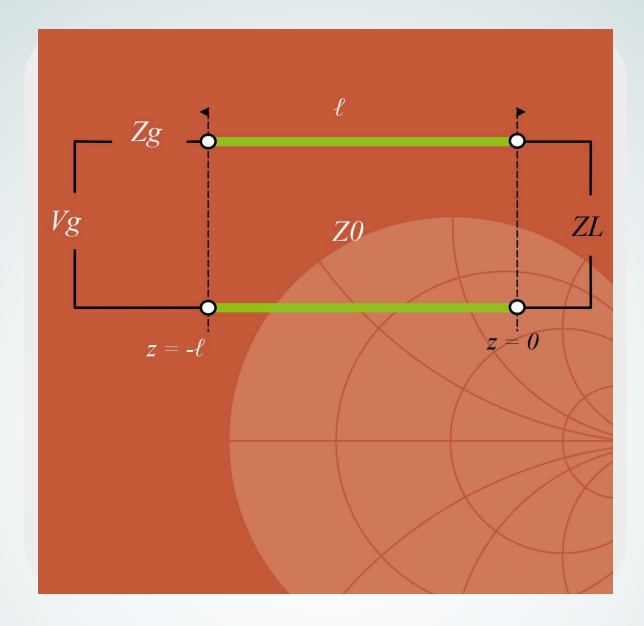

## **Juan Luis Cano de Diego Óscar Fernández Fernández José Antonio Pereda Fernández**

Departamento de Ingeniería de Comunicaciones

Este tema se publica bajo Licencia: Creative [Commons](http://creativecommons.org/licenses/by-nc-sa/3.0/es/) [BY-NC-SA 4.0](https://creativecommons.org/licenses/by-nc-nd/4.0/)

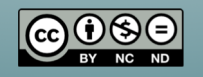

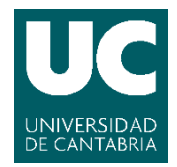

**Grado en Ingeniería de Tecnologías de Telecomunicación Medios de Transmisión Guiados (G834) Examen Parcial – Temas 4 a 6 13 de diciembre de 2022**

Calificación:

**SOLUCIONES**

#### **Problema 1 (3.5 puntos)**

a) Calcular la matriz de parámetros de impedancia [Z] del circuito de la siguiente figura. (**2.25 puntos**)

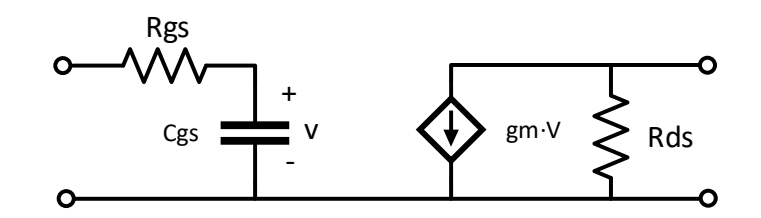

#### Solución

Establecemos las tensiones y corrientes en los puertos de la red y definimos las ecuaciones que relacionan estas tensiones y corrientes mediante los parámetros de impedancia:

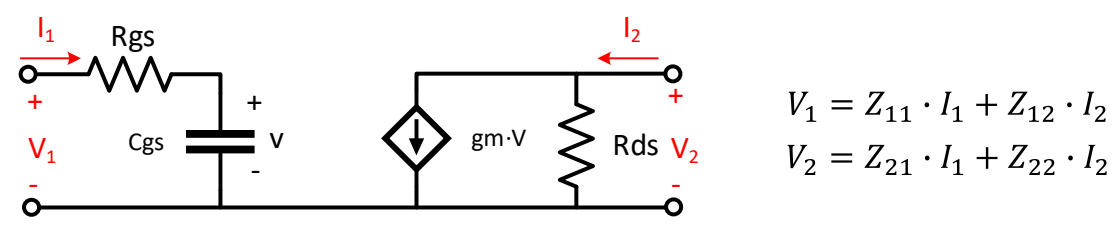

El parámetro  $Z_{11}$  representa la impedancia de entrada de la red y viene dado por:

$$
Z_{11} = \frac{V_1}{I_1}\Big|_{I_2=0}
$$

Planteando KVL<sup>1</sup> en la primera malla: V<sub>1</sub> = I<sub>1</sub>·Rgs + I<sub>1</sub>·1/(j $\omega$ C<sub>gs</sub>) [NOTA: impedancia del condensador es Z $_{Cgs}$  = 1/(j $\omega C_{gs}$ )]

Por tanto:

$$
Z_{11} = R_{gs} - \frac{j}{\omega C_{gs}}
$$

El parámetro Z<sub>21</sub> se calcula como:

$$
Z_{21} = \frac{V_2}{I_1}\Big|_{I_2=0}
$$

Dado que  $I_2 = 0$ , si planteamos KCL<sup>2</sup> en el primer nodo de la derecha, nos daremos cuenta que la corriente que atraviesa la resistencia R<sub>ds</sub> es -gm·V. Por tanto:  $V_2$  = -gm·V·R<sub>ds</sub>. Como además sabemos que V =  $I_1 \cdot 1 / (j \omega C_{gs})$ , podemos calcular el parámetro buscado:

<sup>&</sup>lt;sup>1</sup> Kirchhoff's Voltage Law: Ley de la tensión de Kirchhoff

<sup>2</sup> Kirchhoff's Current Law: Ley de la corriente de Kirchhoff

$$
Z_{21} = j \frac{g_m \cdot R_{ds}}{\omega C_{gs}}
$$

El parámetro  $Z_{22}$ , que es la impedancia de salida de la red, se calcula como:

$$
Z_{22} = \frac{V_2}{I_2}\Big|_{I_1=0}
$$

Planteando KCL en el nodo más cercano al puerto de salida de la red podemos obtener la siguiente ecuación:  $I_2 = gm \cdot V + V_2/R_{ds}$ . Si  $I_1 = 0$  entonces V = 0, por lo que:

$$
Z_{22} = R_{ds}
$$

Finalmente, el parámetro que falta se calcula como:

$$
Z_{12} = \frac{V_1}{I_2}\bigg|_{I_1=0}
$$

Dado que  $I_1 = 0$  entonces  $V_1 = 0$ , por lo que resulta:

$$
Z_{12}=0
$$

A modo de resumen, la matriz de parámetros [Z] de la red es la siguiente:

$$
[Z] = \begin{bmatrix} R_{gs} - \frac{j}{\omega C_{gs}} & 0 \\ j \frac{g_m \cdot R_{ds}}{\omega C_{gs}} & R_{ds} \end{bmatrix}
$$

b) Dados los valores de los parámetros siguientes Rgs = 10  $\Omega$ , Cgs = 50 pF, gm = 50 S, Rds  $= 100 \Omega$  y la frecuencia  $f = 100$  MHz, calcular los valores de la matriz [Z] anterior. (0.5 **puntos**)

Sustituyendo estos valores en la matriz [Z] calculada en el apartado anterior, se tiene:

$$
[Z] = \begin{bmatrix} 10 - j31.83 & 0 \\ j1.59 \cdot 10^5 & 100 \end{bmatrix}
$$

c) Calcular el valor del coeficiente de reflexión a la entrada ( $\Gamma_{\text{in}}$ ) de la red anterior si se conecta a un sistema con impedancia de referencia  $Z_0 = 50 \Omega$ . (**0.75 puntos**)

El coeficiente de reflexión a la entrada se calcula mediante la siguiente expresión:

[NOTA: la impedancia de entrada es, por definición, el parámetro  $Z_{11}$  de la matriz [Z] calculada anteriormente]

$$
\Gamma_{in} = \frac{Z_{in} - Z_0}{Z_{in} + Z_0} = -0.3 - j0.69 = 0.752e^{-j113.5^\circ}
$$

#### **Problema 2 (2.5 puntos)**

Se pide (utilizando la Carta de Smith):

a) Representar gráficamente la impedancia de entrada del transistor, Zin. (**0.25 puntos**)

Para representar la impedancia de entrada del transistor tenemos que normalizar el parámetro  $Z_{11}$ :

$$
\overline{Z_{\text{in}}} = \frac{Z_{11}}{Z_0} = 0.2 - j0.64
$$
\nLossless Transmission Line

\nInteractive Smith Chart

\nColor

\nInteractive Smith,  $\overline{Z_{\text{in}}}$ 

\nClick and diag moves to reposition load

\nOut the problem load

b) Calcular el valor de la admitancia de entrada del transistor, Yin. (**0.5 puntos**)

La admitancia de entrada se obtiene rotando 180° el valor de la impedancia en la Carta de Smith sobre el círculo de módulo de coeficiente de reflexión constante. Se puede comprobar con la calculadora que su valor es:

$$
\overline{Y_{in}} = \frac{1}{\overline{Z_{in}}} = 0.45 + j1.43
$$

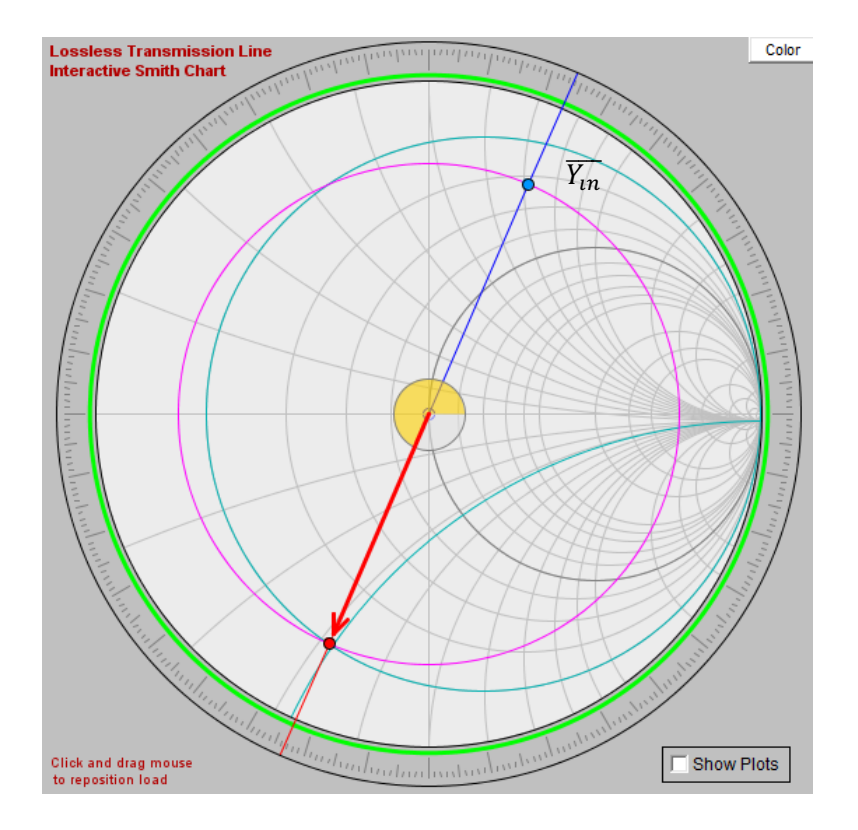

c) Calcular el coeficiente de reflexión a la entrada del transistor,  $\Gamma_{\text{in}}$ . (0.75 puntos)

El coeficiente de reflexión viene dado por su módulo y fase. Su módulo es el radio del círculo (círculo rosa en la anterior figura) sobre el que se han representado la impedancia y la admitancia anteriores. Con ayuda del compás, se lee el valor del módulo en la escala inferior de la carta relativa al REF. COEFF. E or I, resultando un valor de  $|\Gamma$ in $| = 0.752$ . En cuanto la su fase, se lee su valor directamente en la escala exterior de la carta relativa al ANGLE OF REFLECTION COEFFICIENT IN DEGREES, resultando un valor de -113.5°. Como es lógico, el valor del coeficiente de reflexión coincide con el obtenido en el apartado c) del Problema 1.

d) Calcular el valor de la impedancia en el extremo de la línea de transmisión, ZL. (**1 puntos**)

Para calcular la impedancia en el extremo de la línea, sobre el círculo de módulo de coeficiente de reflexión constante, círculo rosa en las figuras, desplazamos la impedancia de entrada,  $Z_{in}$ , una longitud  $L = 0.125\lambda$  en dirección al generador (sentido horario). El valor que se obtiene es el valor buscado, 0.147 + j0.204 que, tras desnormalizar, queda:  $Z_L$  = 7.35 + j10.2  $\Omega$ .

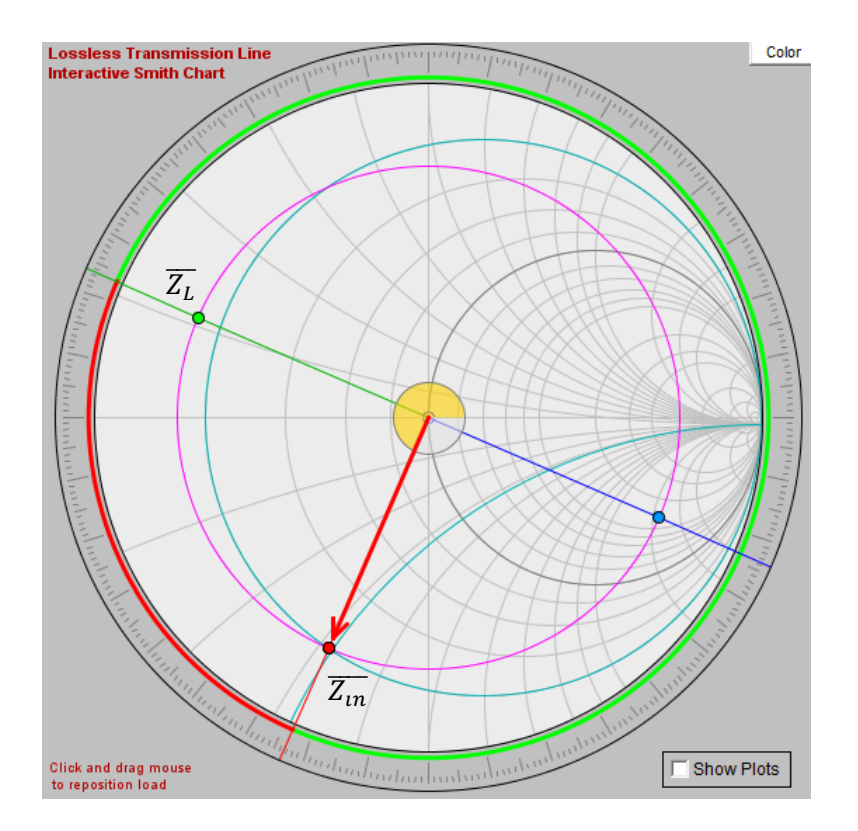

[NOTA: Si se utiliza el valor de Zin facilitado en la ayuda el proceso de resolución es igual y los valores obtenidos son parecidos, ya que el valor facilitado es parecido al que se obtiene del problema anterior.]

#### **Problema 3 (4 puntos)**

a) Representar la impedancia de carga, Z<sub>L</sub>, en la Carta de Smith. (0.25 puntos)

Para representar la impedancia de carga tenemos que normalizar el valor Z<sub>L</sub>:  $\overline{Z_L} = \frac{Z_L}{Z_0} = 0.147 + j0.204$ 

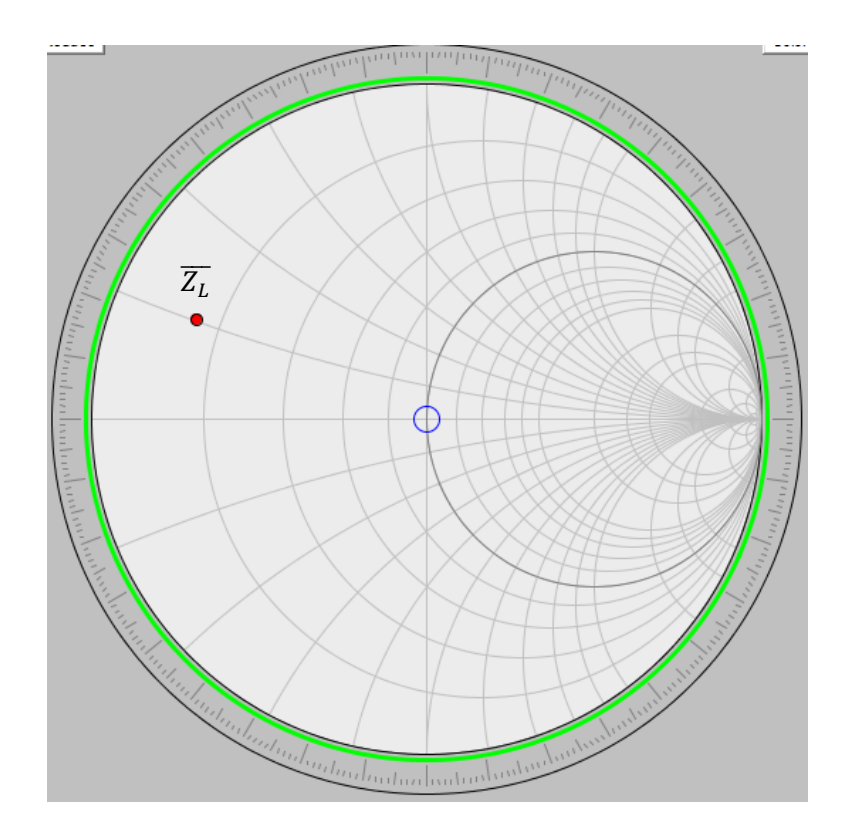

b) Razonar si se debe utilizar una red serie/paralelo o una red paralelo/serie. (**0.75 puntos**)

Dado que se cumple que Re(Z<sub>L</sub>) < Z<sub>0</sub> se debe de utilizar una red paralelo/serie en la cual el elemento más cercano a la carga está en serie y el elemento más alejado está en paralelo.

c) Calcular el valor del primer elemento reactivo de la red en L. (**1.5 puntos**)

Dado que el primer elemento (el más próximo a la carga) de la red está en serie, se empieza trabajando en impedancias. Por otra parte, hay que dibujar el círculo de r = 1 (círculo azul) girado 180° respecto al centro de la Carta de Smith (círculo amarillo). Dado que únicamente hay que implementar una de las soluciones, se va a optar por la que se obtiene desplazando la carga en sentido horario. El desplazamiento de esta carga hasta el círculo amarillo, por el círculo de parte real constante (r = 0.147), nos da el valor normalizado de la impedancia antes del elemento reactivo,  $\overline{Z_1}$  = 0.147 + j0.354. De lo cual se deduce que el elemento reactivo tiene un valor de reactancia normalizado j $\bar{X}$  = j(0.354 – 0.204) = j0.15. Dado que se trata de un valor positivo, esta reactancia se implementa con una inductancia cuyo valor es:

$$
\bar{X} \cdot Z_0 = \omega L \to L = \frac{\bar{X} \cdot Z_0}{2\pi f} = 11.94 \text{ nH}
$$

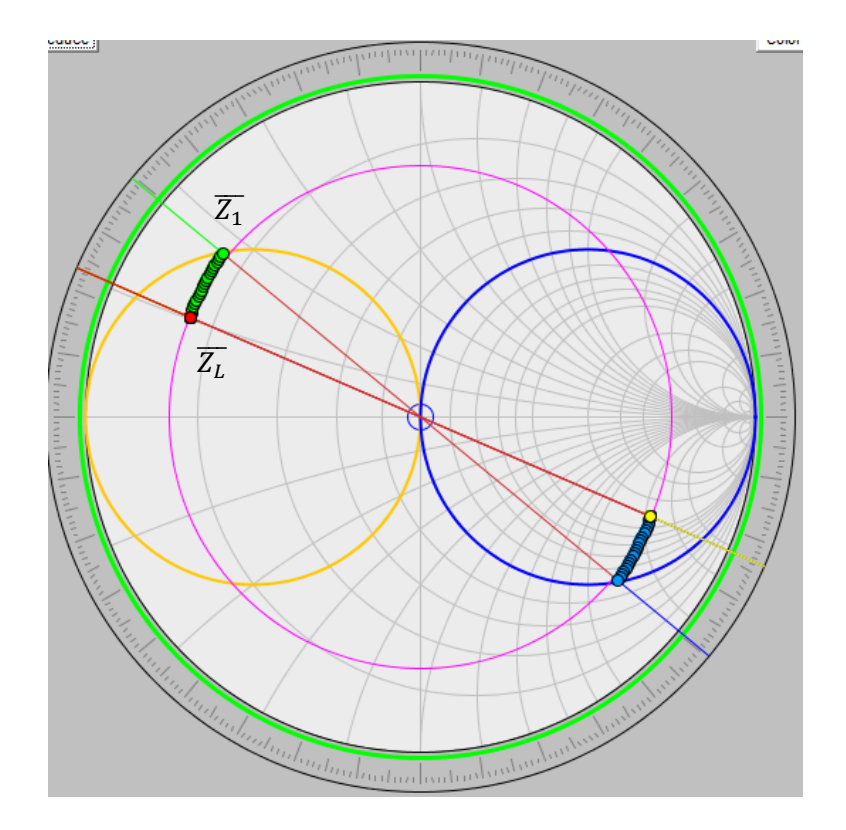

d) Calcular el valor del segundo elemento reactivo de la red en L. (**1.5 puntos**)

Dado que el siguiente elemento de la red está en paralelo, es conveniente pasar el valor de  $\overline{Z_1}$ a impedancia  $\overline{Y}_1 = 1 - j2.41$ . Ahora el elemento reactivo en paralelo introduce una susceptancia que lleva el valor de la admitancia anterior hasta el centro de la Carta de Smith,  $\overline{Z_0}$ = 1. Por tanto, el valor normalizado de la susceptancia es j $\overline{B}$  = j2.41. Dado que se trata de un valor positivo, esta susceptancia se implementa con una capacidad cuyo valor es:

$$
\overline{B} \cdot Y_0 = \omega C \to C = \frac{\overline{B}}{2\pi f \cdot Z_0} = 76.7 \, pF
$$

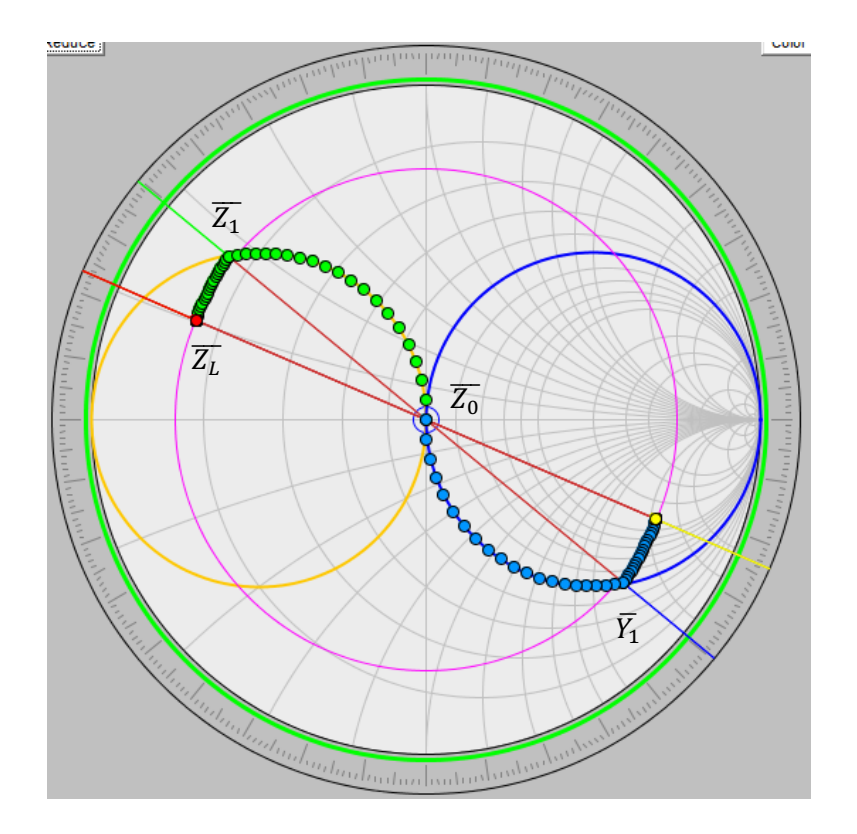

Por tanto, y a modo de resumen, una de las dos posibles redes de adaptación es la mostrada en la siguiente figura:

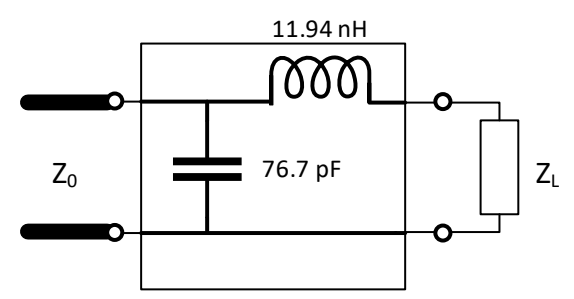

De forma análoga, si hubiéramos desplazado la carga en sentido antihorario, se podría haber llegado a la otra solución resumida en la siguiente figura:

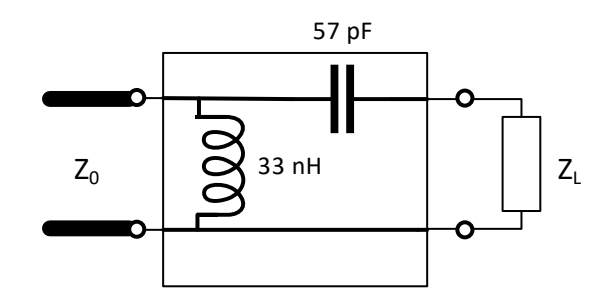

[NOTA: Si se utiliza el valor de ZL facilitado en la ayuda el proceso de resolución es igual y los valores obtenidos son parecidos, ya que el valor facilitado es parecido al que se obtiene del problema anterior.]